Analysis of Software Artifacts

# GameMatrix Project

## Integration Test Plan & Report

*V1.00* 

Team 3

Lulu Ding Shailendra Mishra Justin Rockwood Wenjie(Stella) Wang Randy Winters

## Revision History

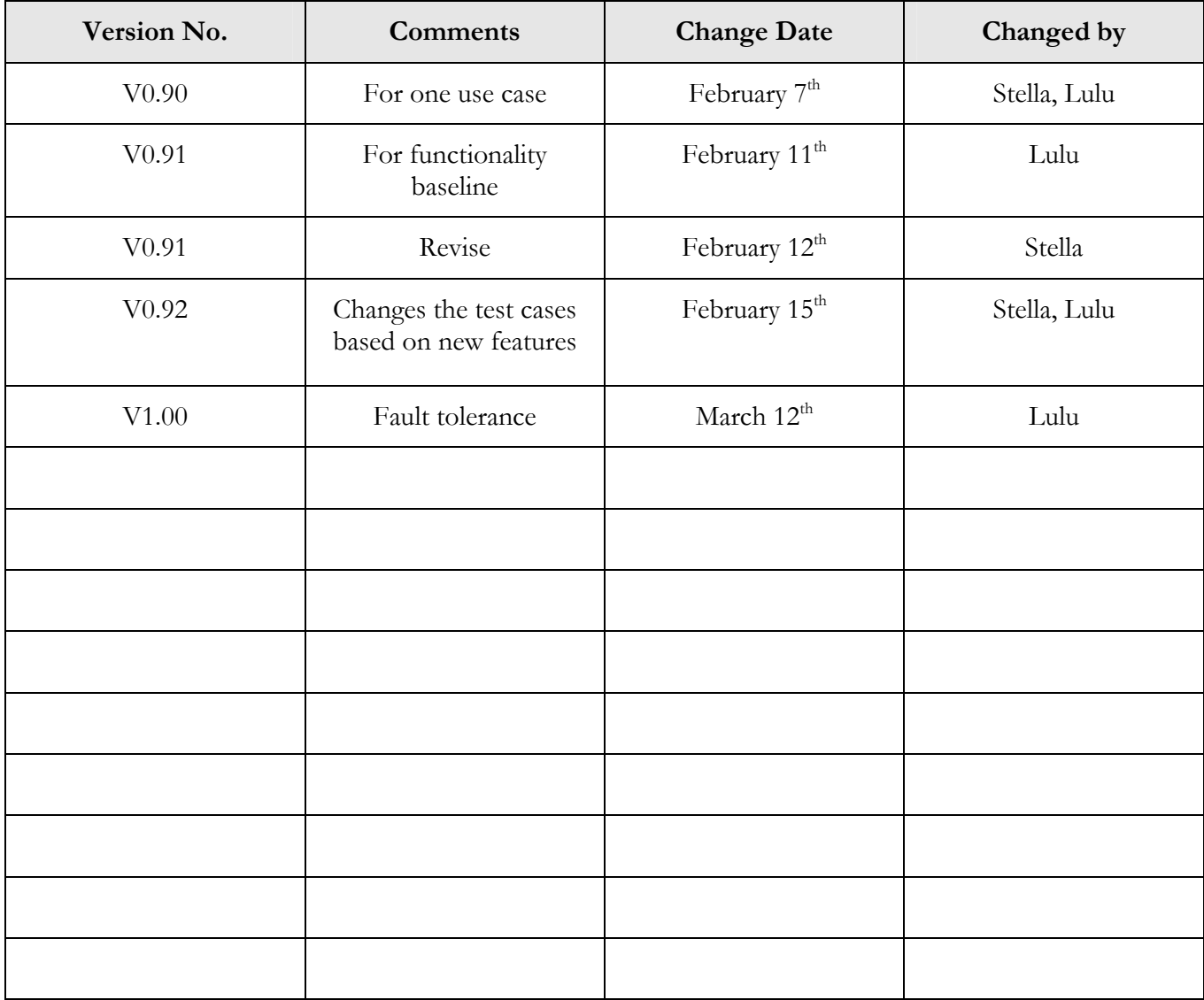

### **Test Plan**

#### **Test Strategy:**

The test plan consists of test cases that fall under two categories:

- $\triangle$  Basic Functionality These tests are used to verify the basic functionality of the system.
- Dependability: These tests are used to provide a baseline for fault tolerance.

#### **Test Pass/Fail Criteria:**

- $\triangle$  Basic Functionality 100% passed
- $\triangle$  Dependability 100% passed
- Performance Get basic data for next round of testing

#### **Test Configuration (for basic functionality):**

#### Client:

C:\analysis\GameMatrix> list C:\analysis\GameMatrix> java game.TicTacToeApplet Server: JBOSS\_HOME\bin\run –c default

#### **Test Cycle:**

2 hours as estimated test cycle

#### **Test Cases:**

Test cases are described in the following sections.

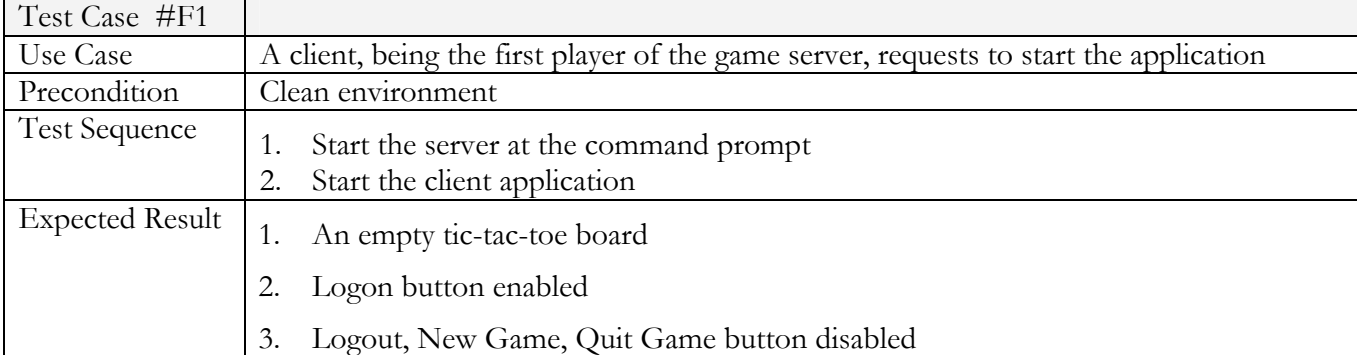

## **Basic Functionality**

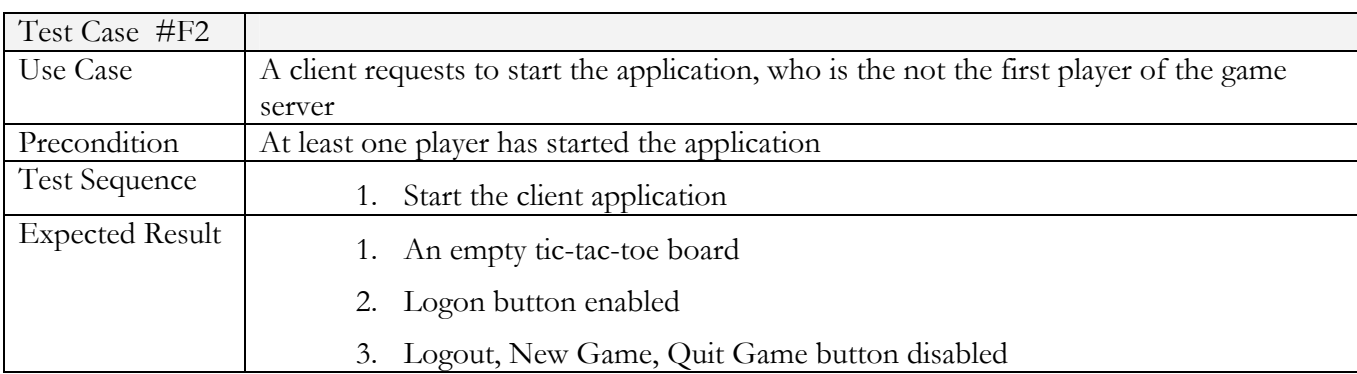

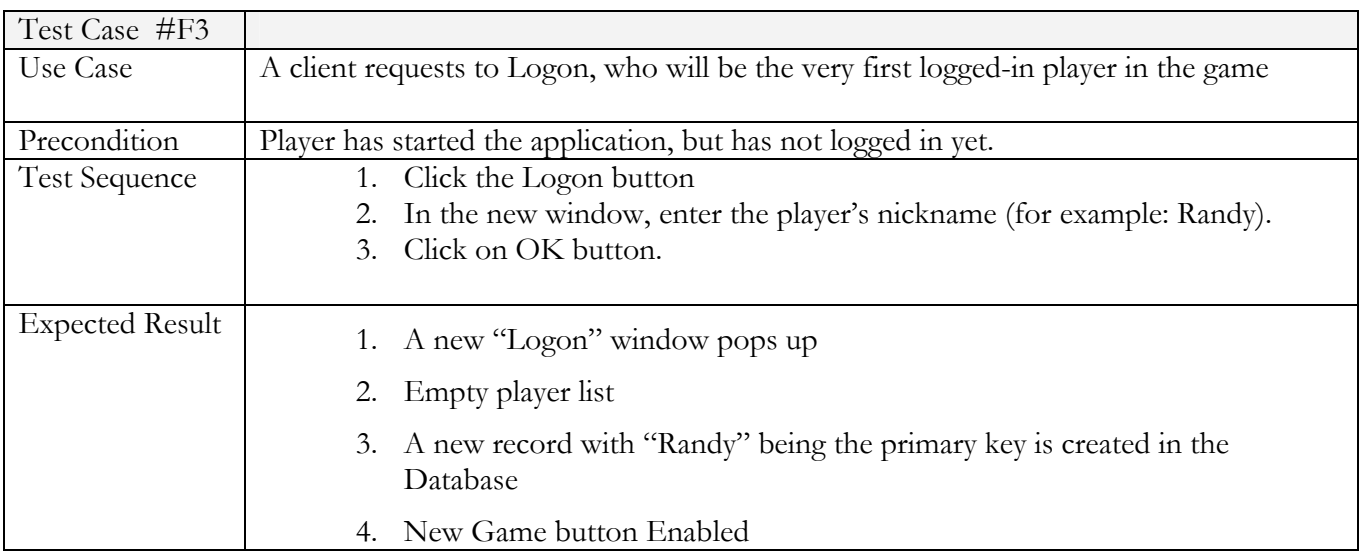

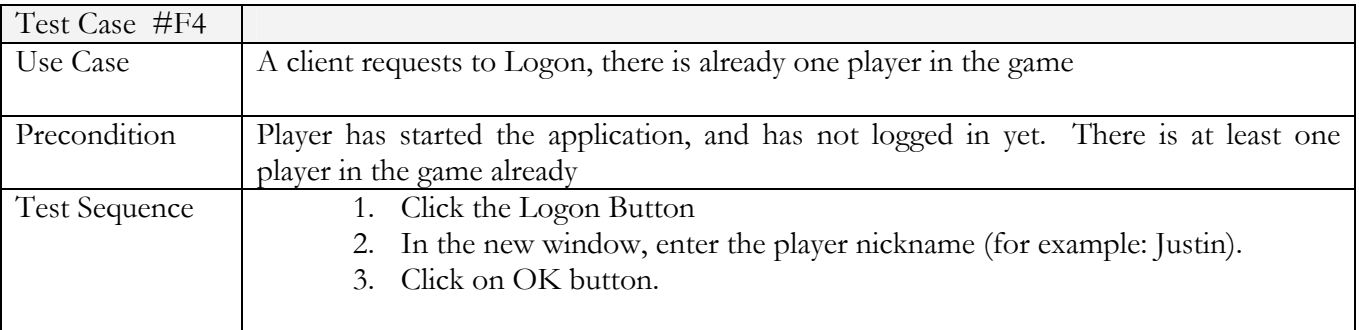

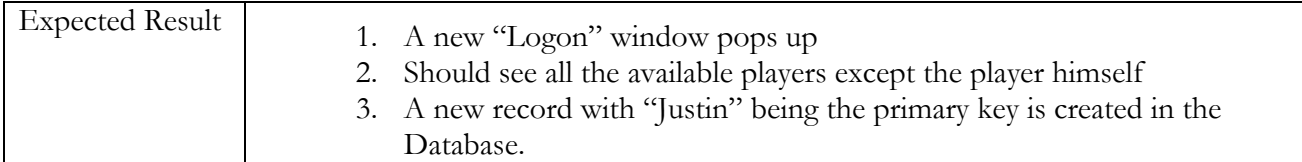

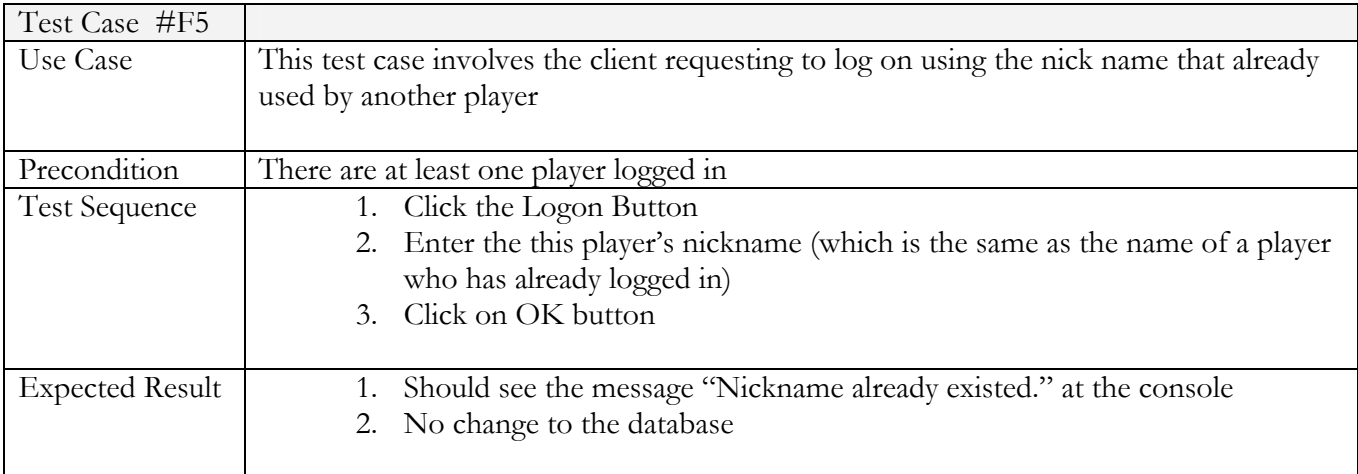

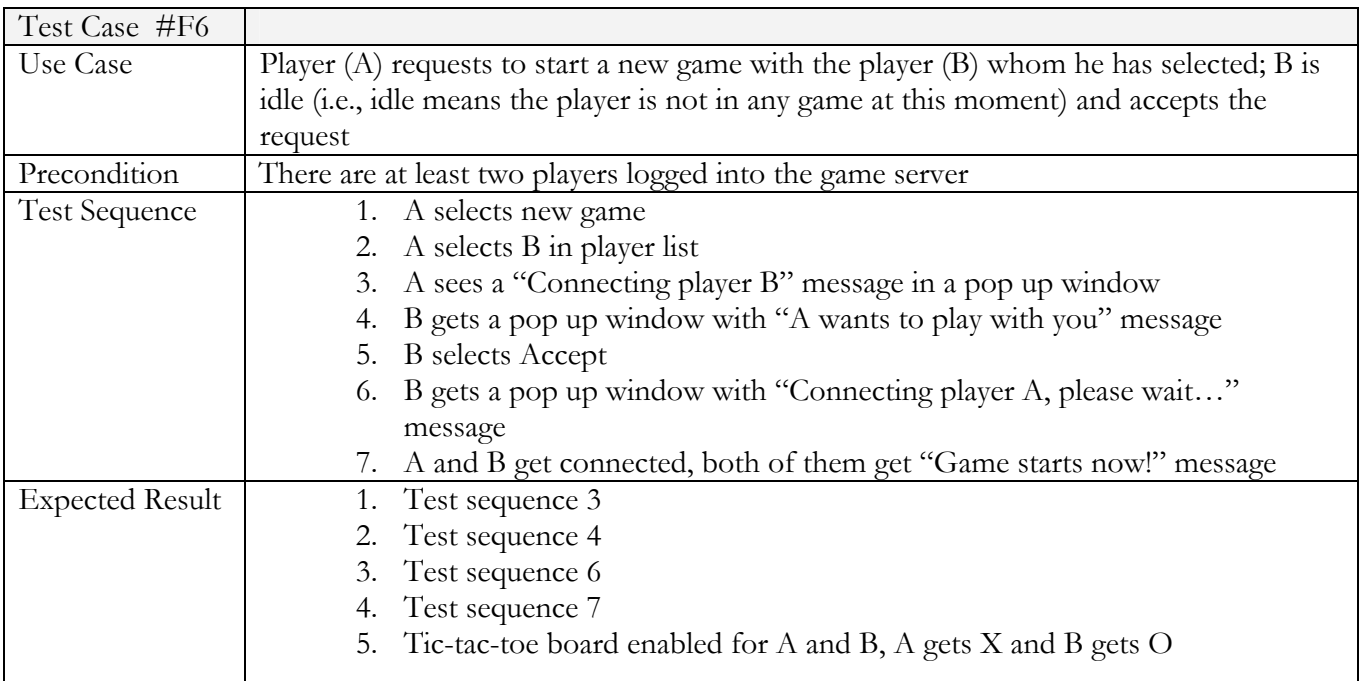

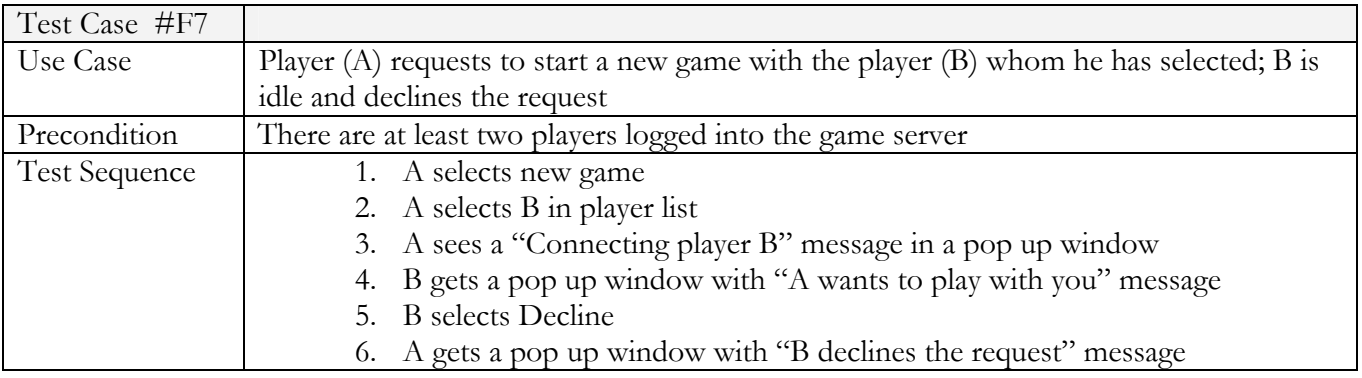

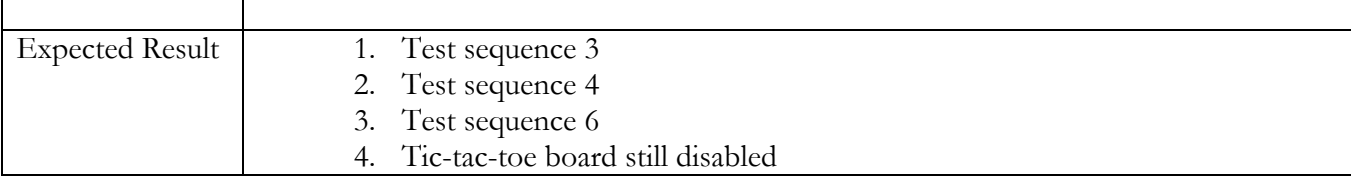

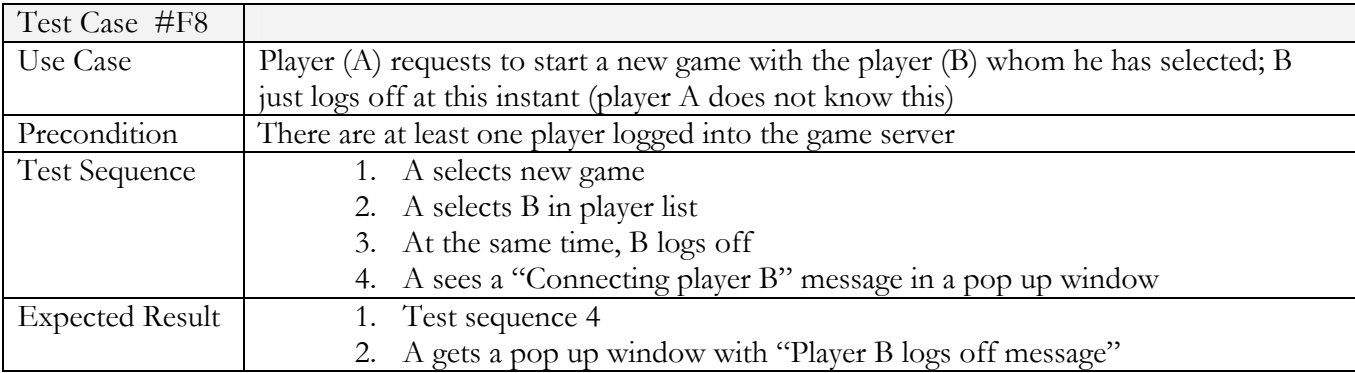

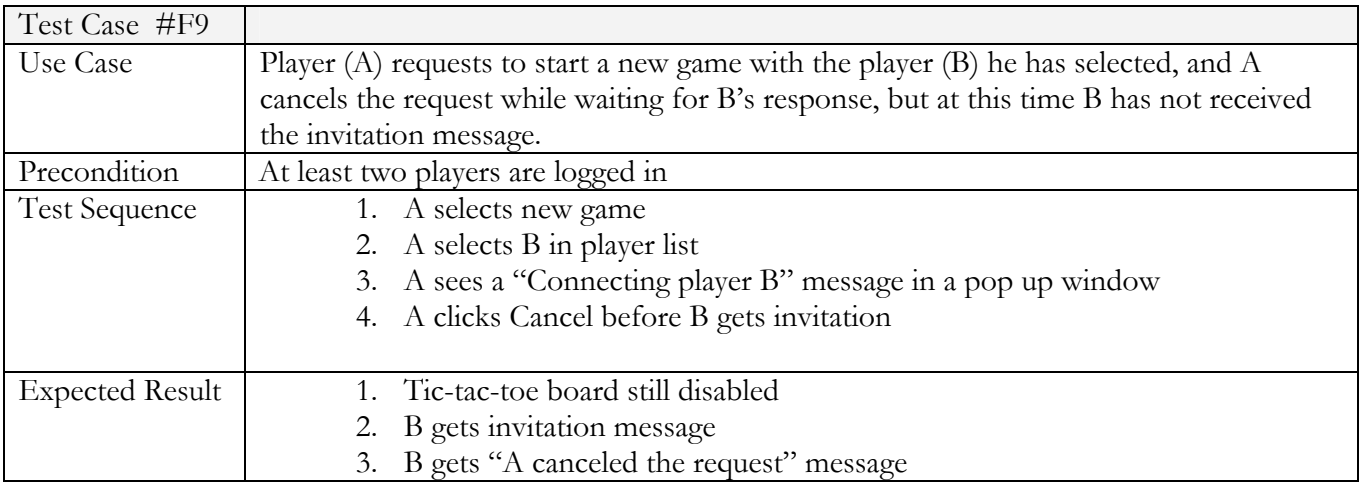

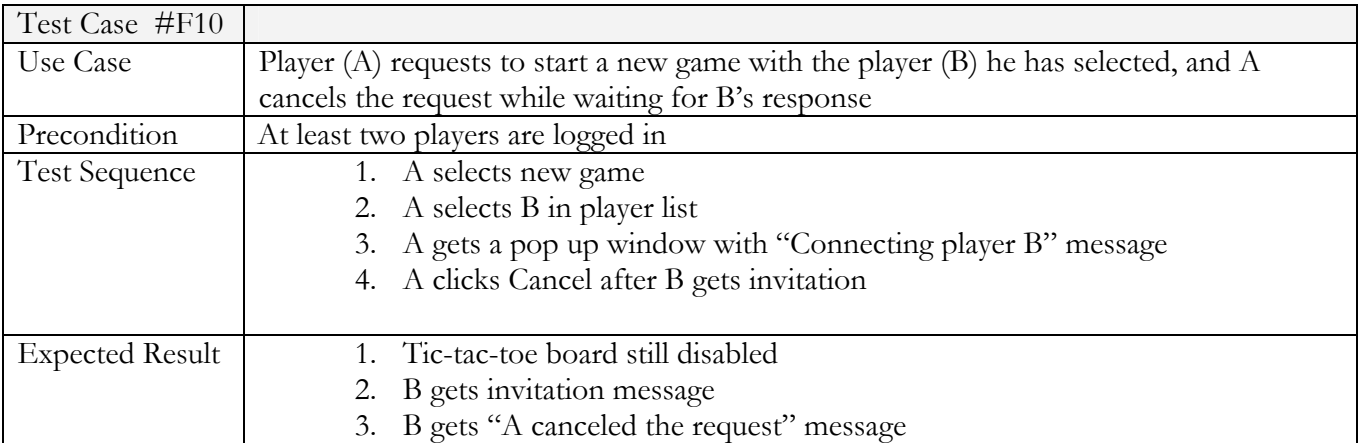

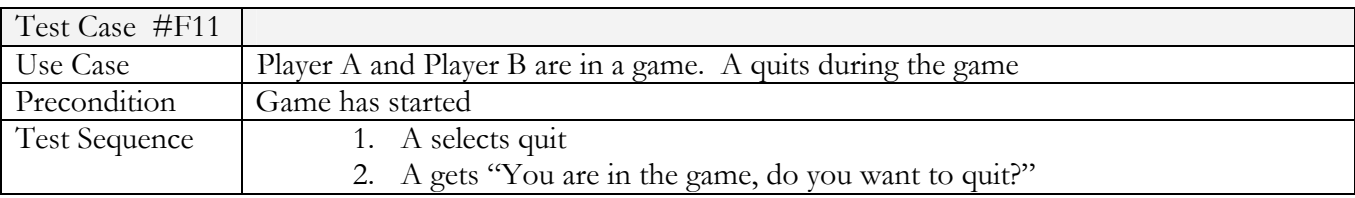

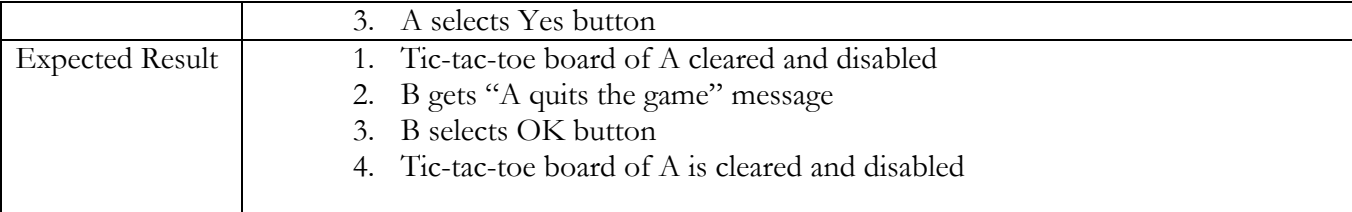

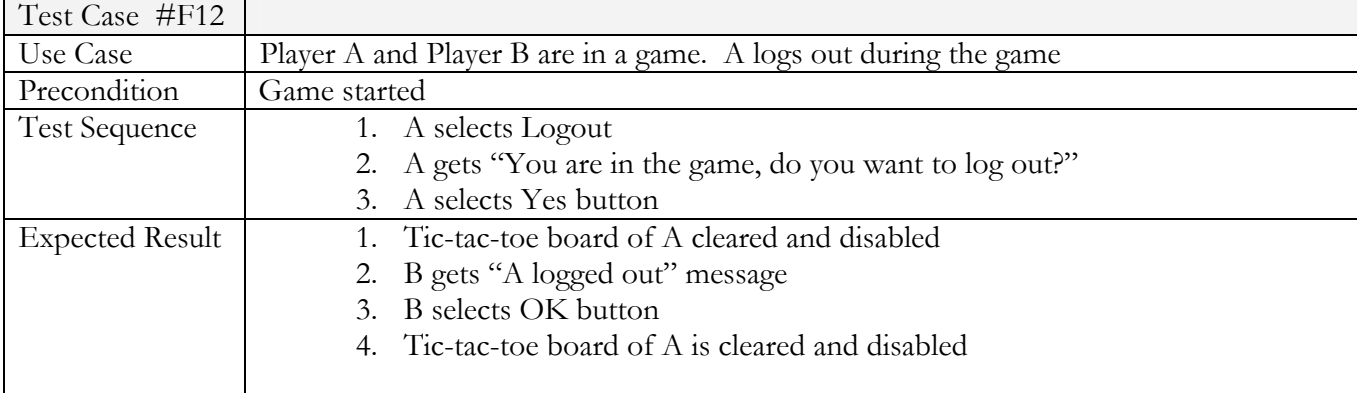

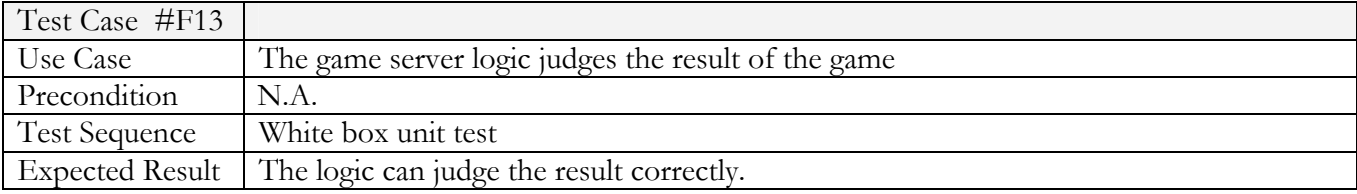

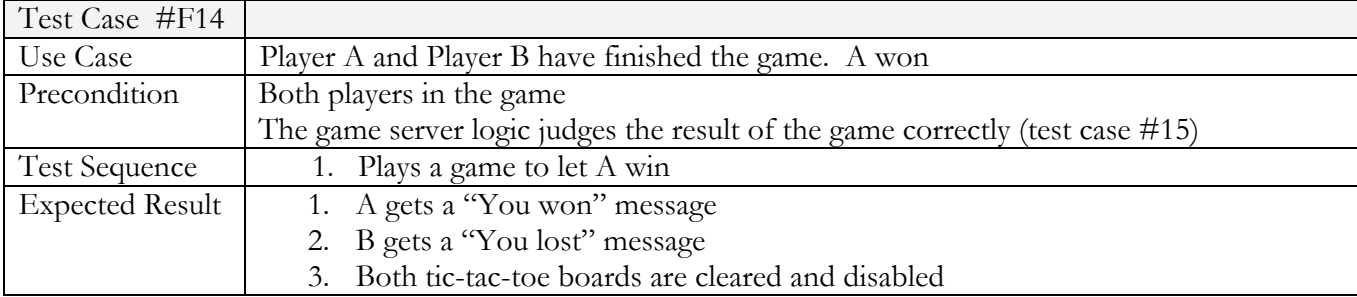

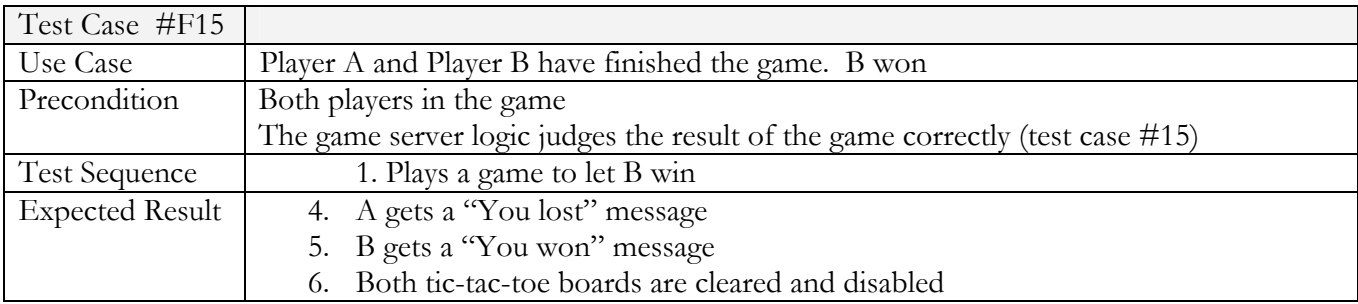

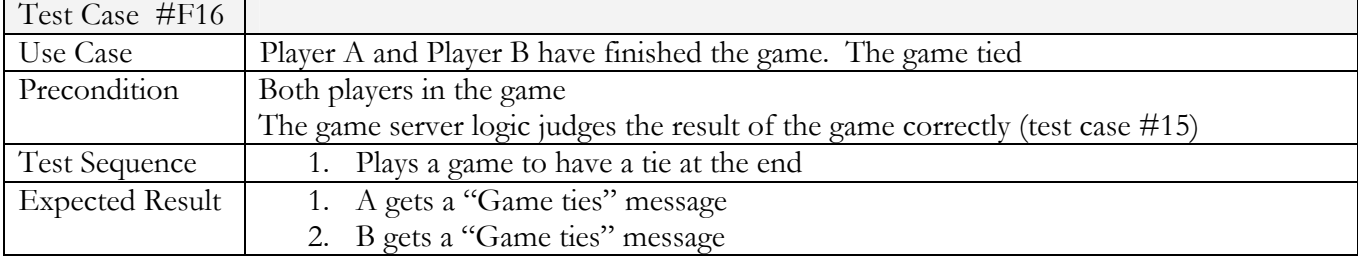

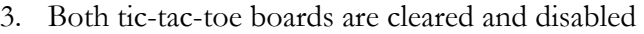

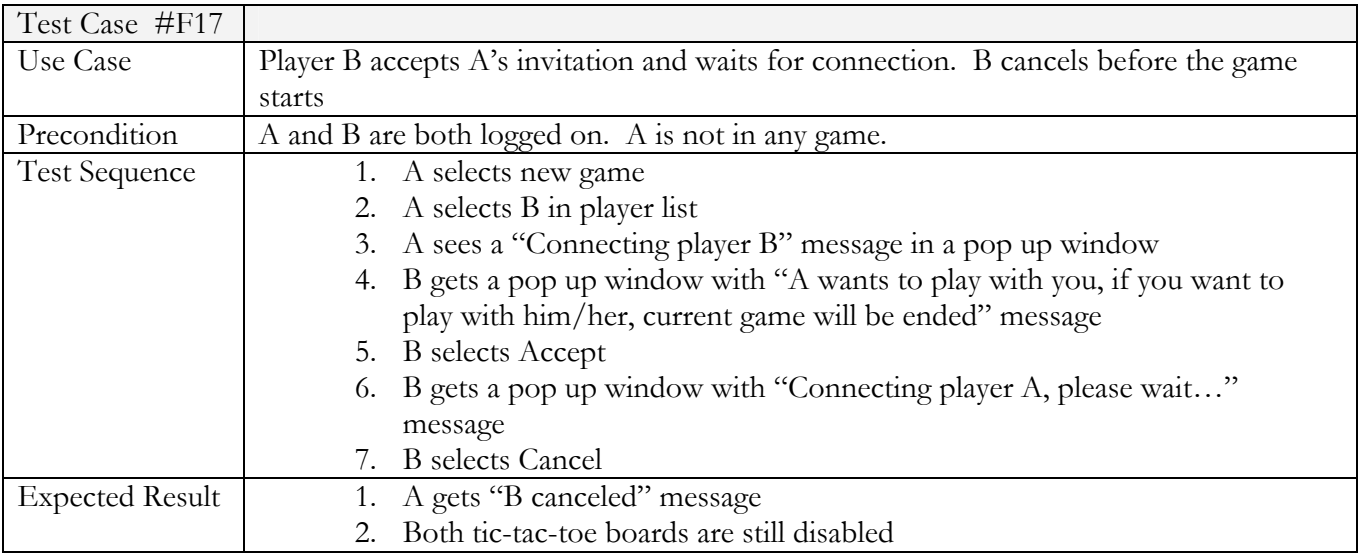

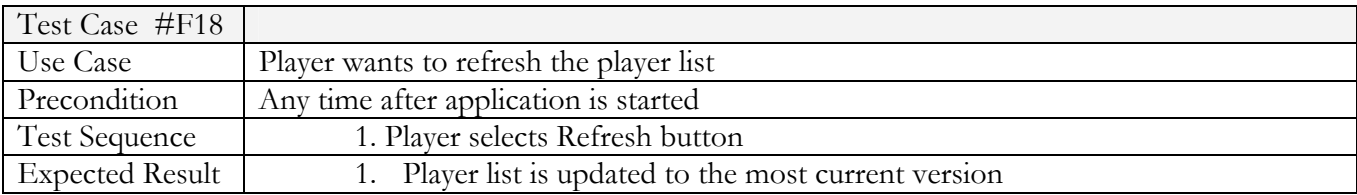

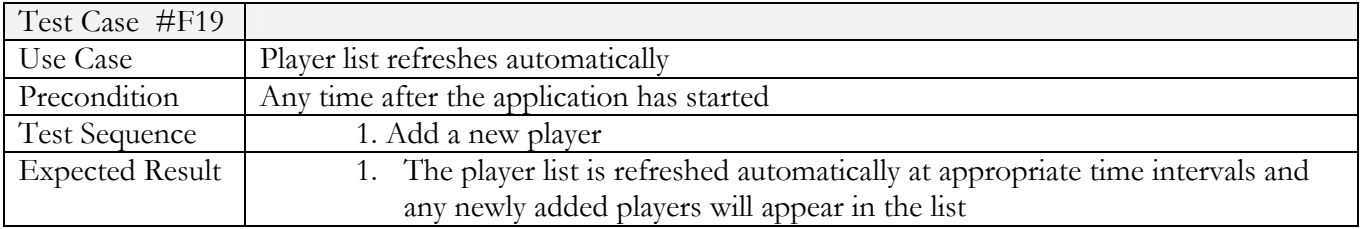

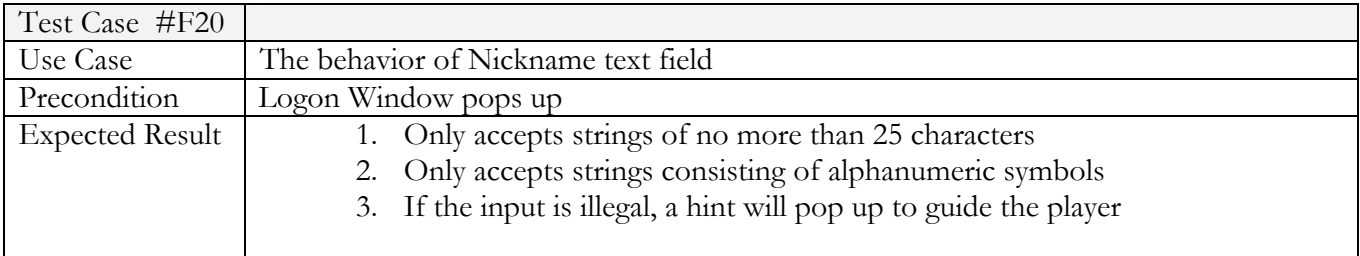

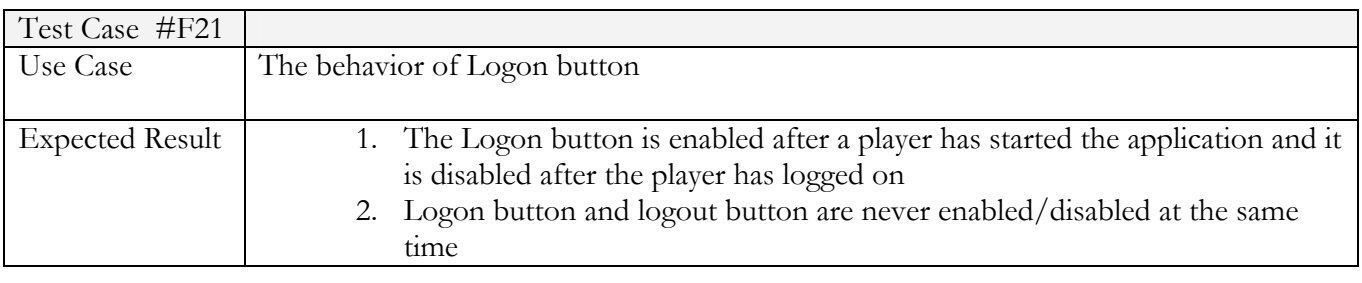

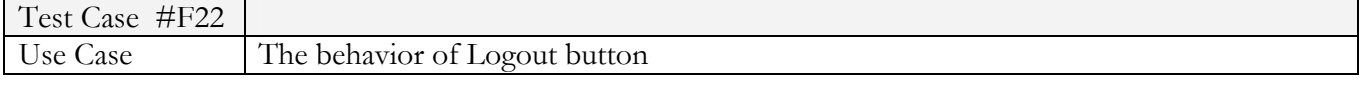

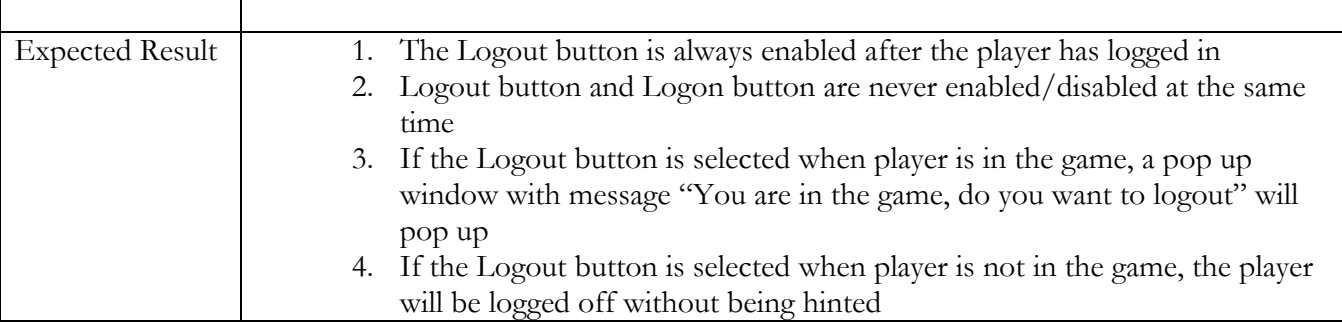

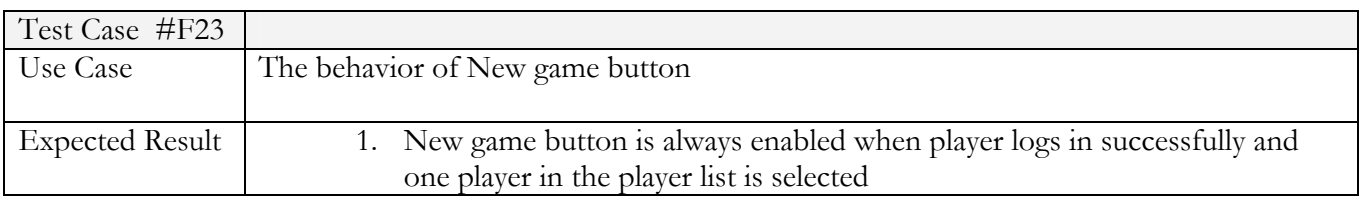

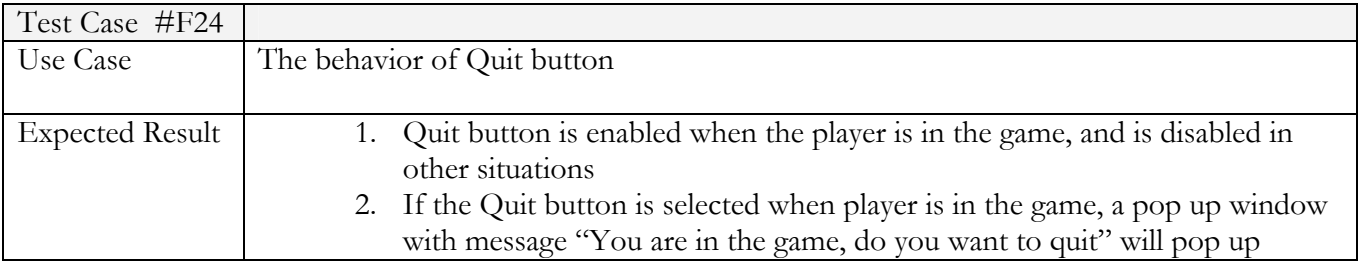

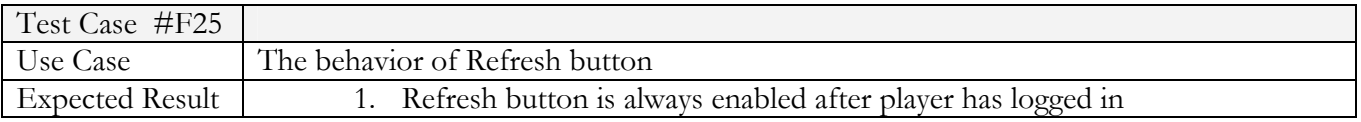

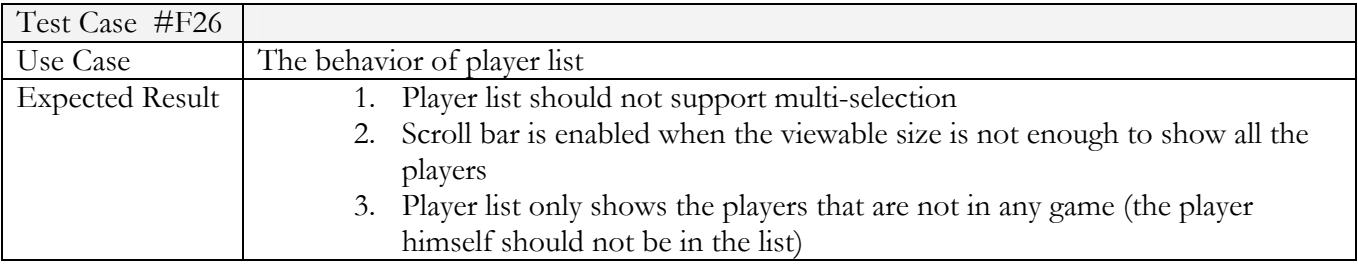

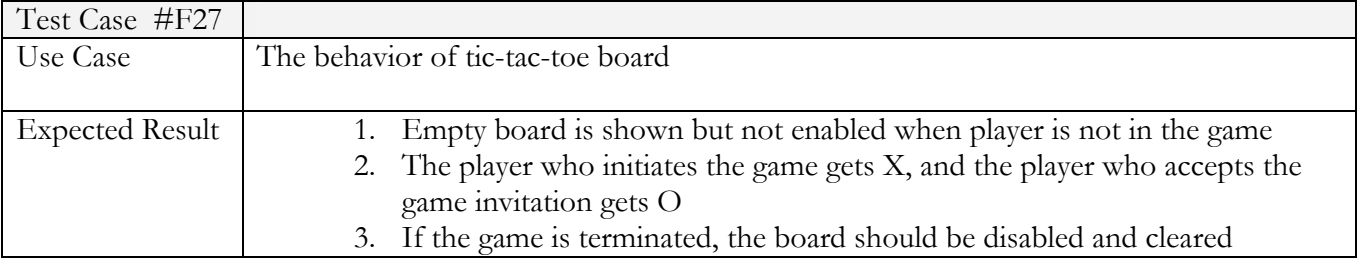

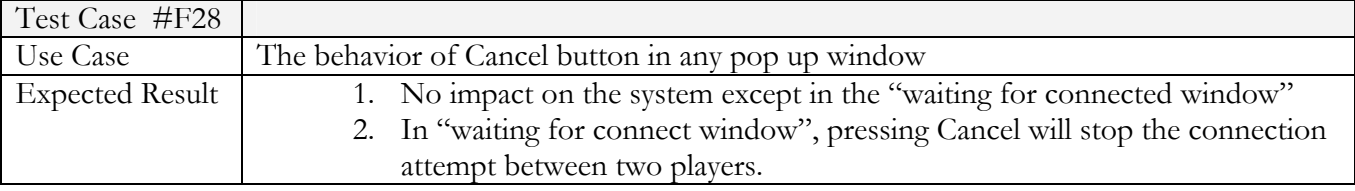

### **Dependability**

#### **Fault tolerance**

Environment descriptions:

- **Which servers have you replicated?** [Put your answer here.]
- Which is the primary and which is the backup? [Put your answer here.]
- What should we expect to see on a successful fault tolerance run? [Put your answer here.]

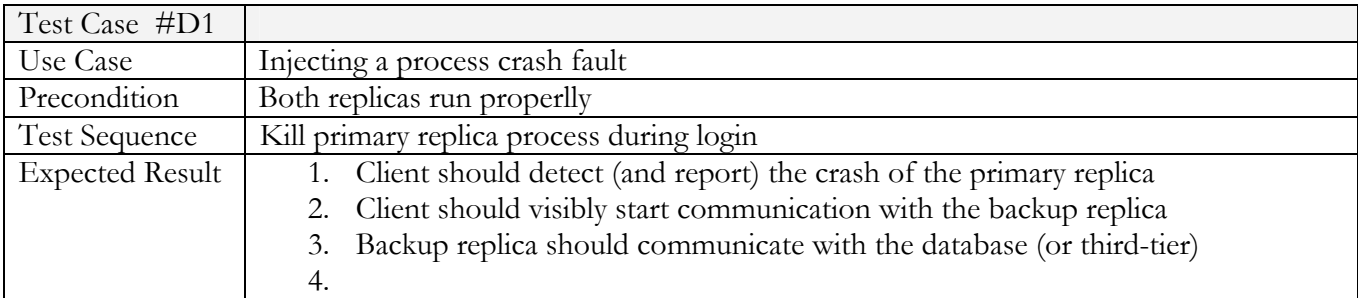

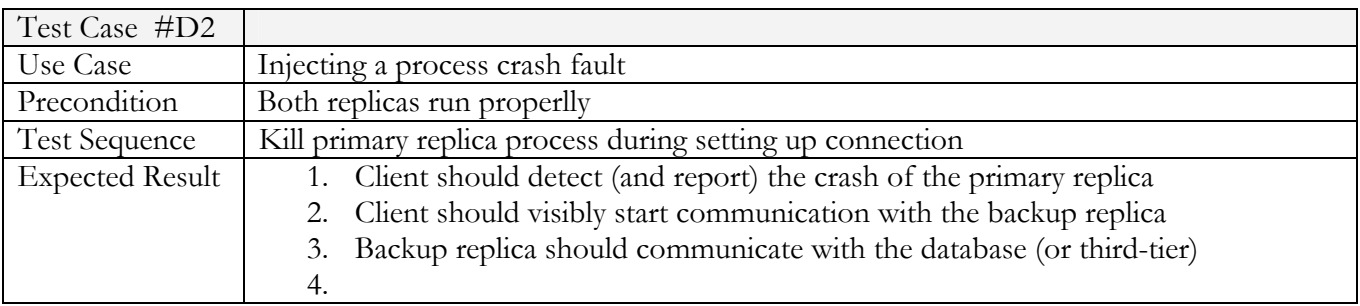

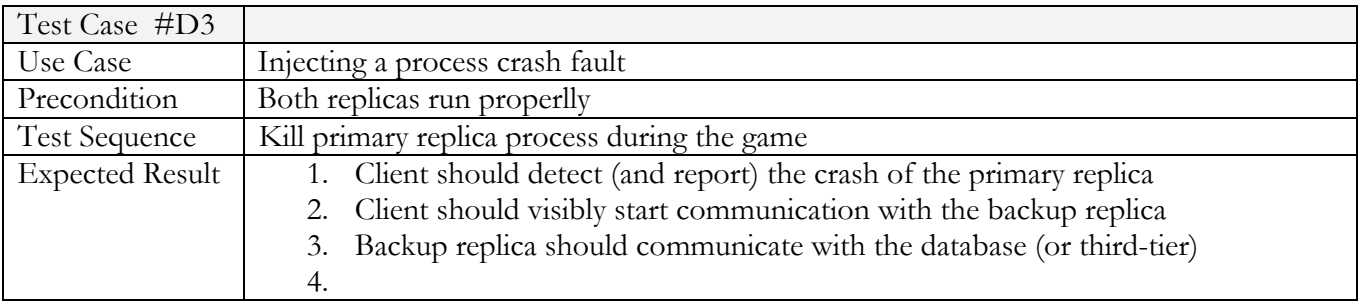

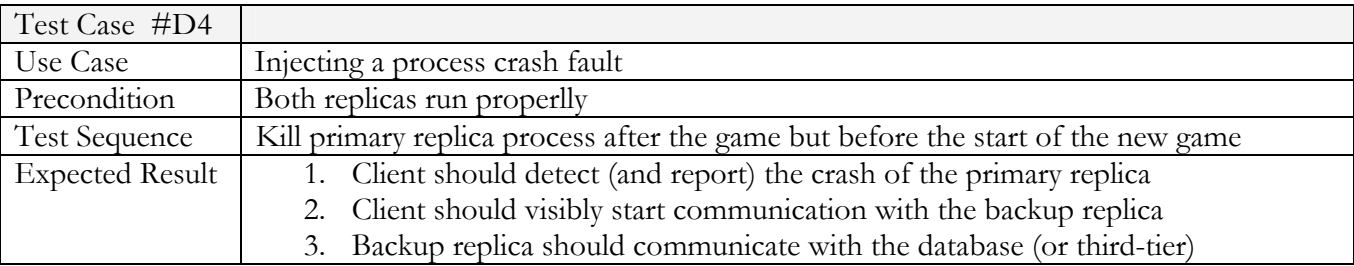

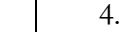

#### **Recovery**

Environment descriptions:

- Which machines are "forbidden" for the re-launch of the replica? [Put your answer here.]
- What should we expect to see on a successful recovery run? [Put your answer here.]

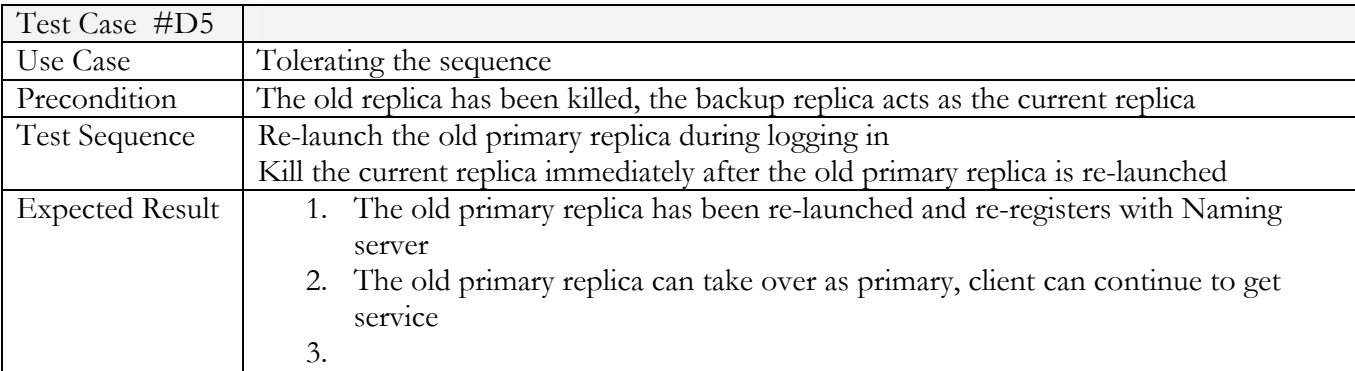

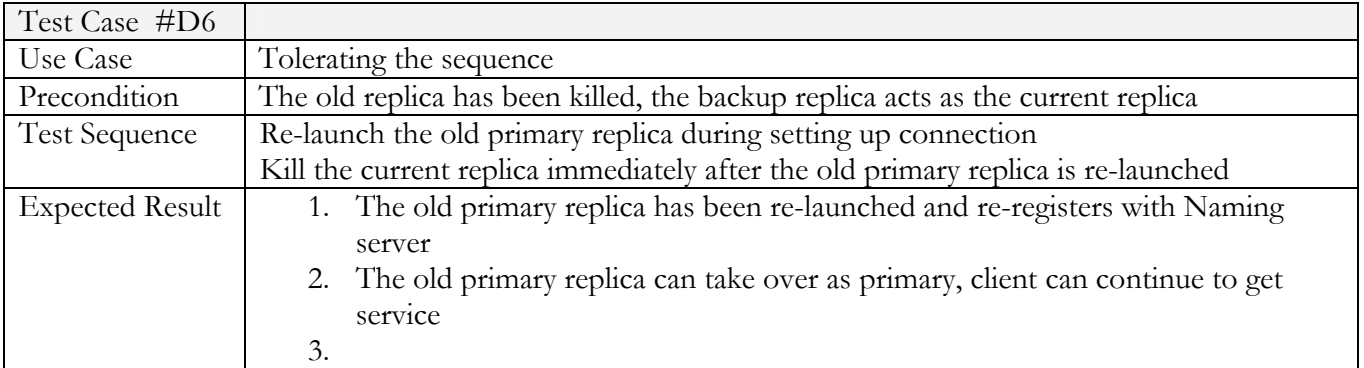

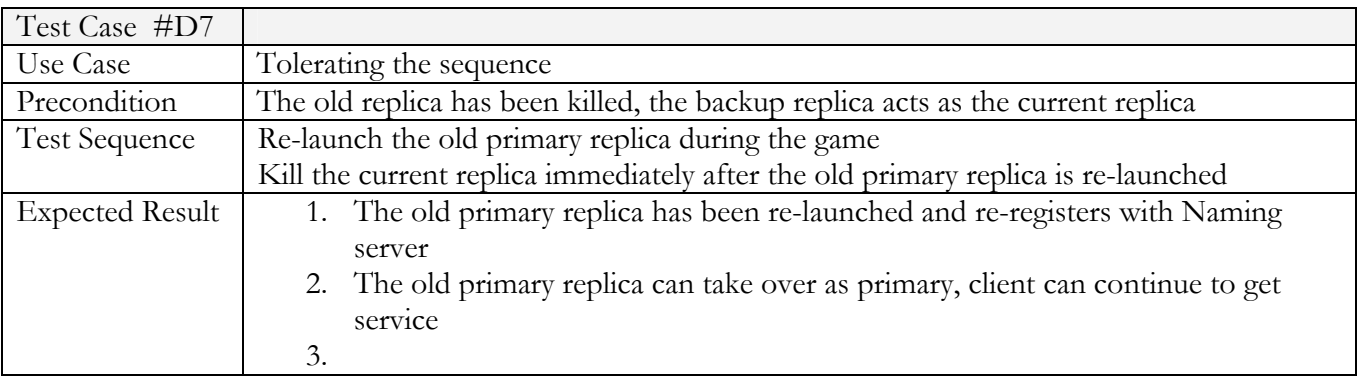

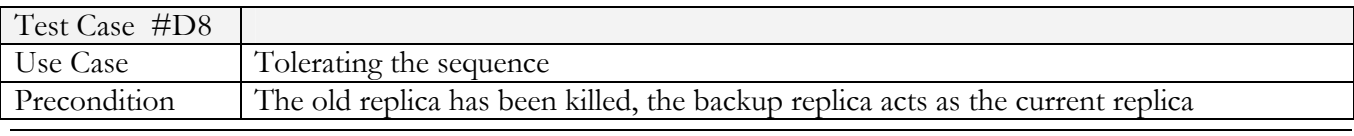

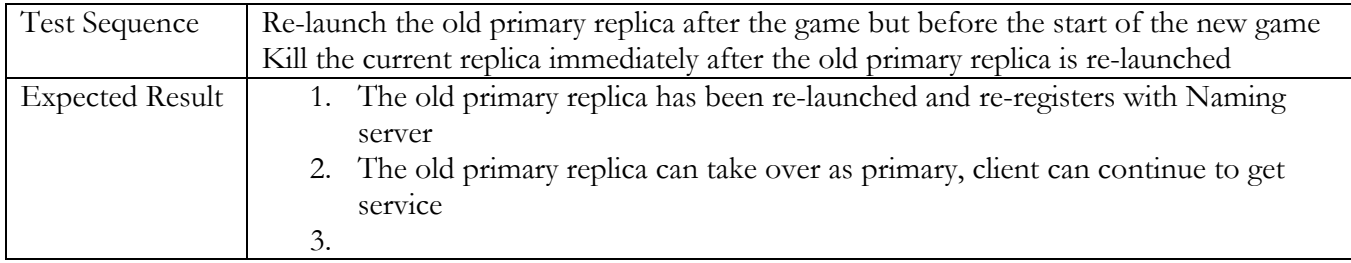

#### **Exception handling**

Environment descriptions:

- Which exceptions are you handling in your code?
	- SQLException
	- RemoteException
	- FinderException
	- PlayerAlreadyLoggedOnException
	- PlayerNotLoggedOnException
	- PlayerAleradyInGameException
- Which exceptions are you not handling? [Put your answer here.]

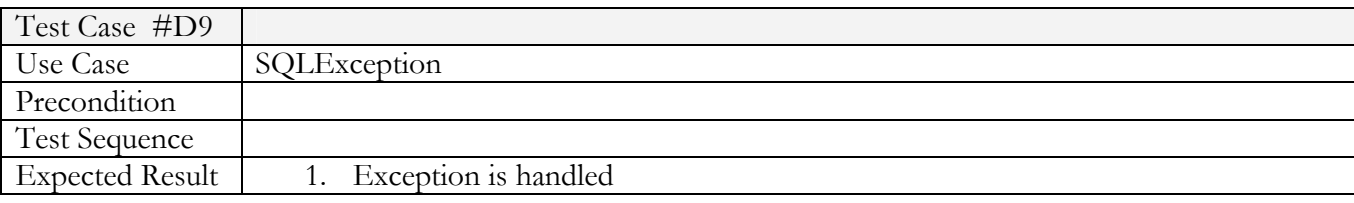

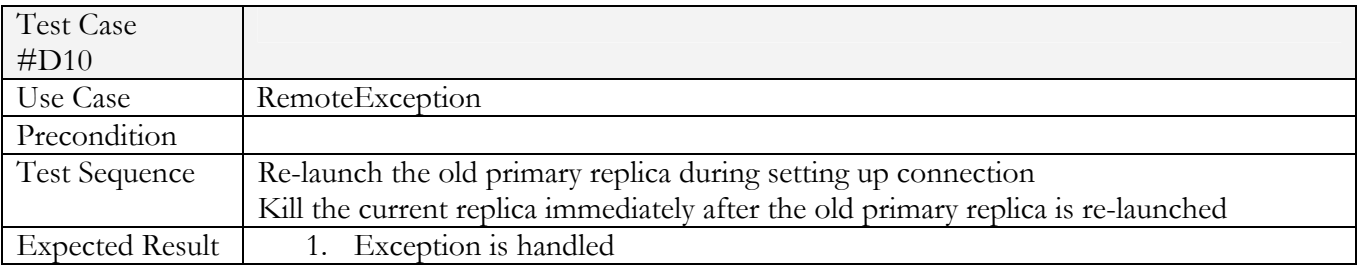

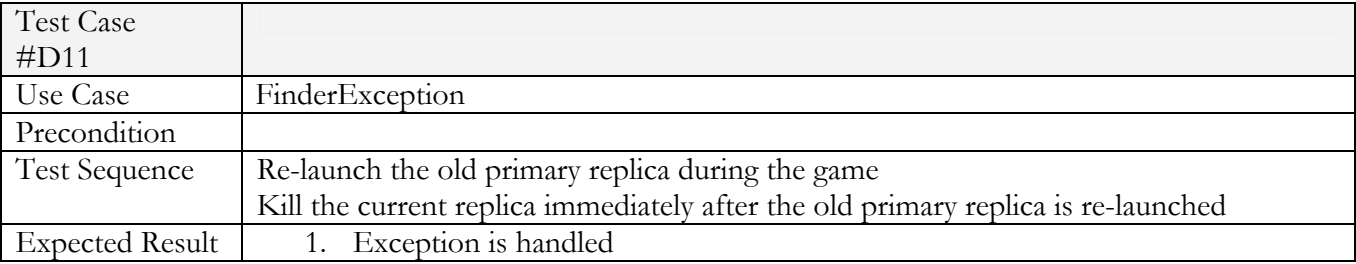

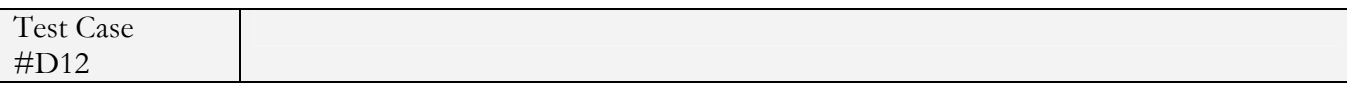

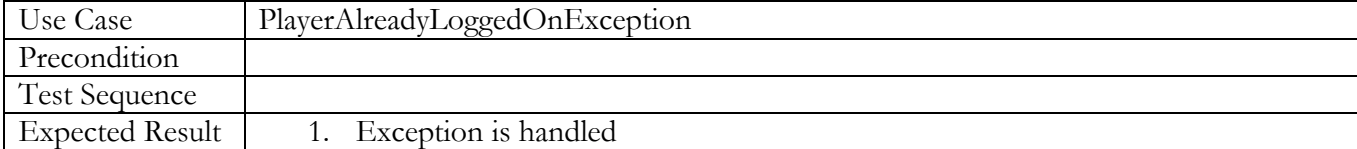

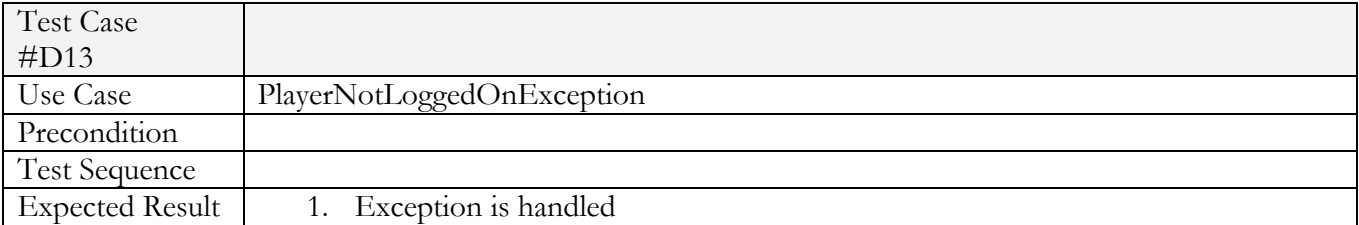

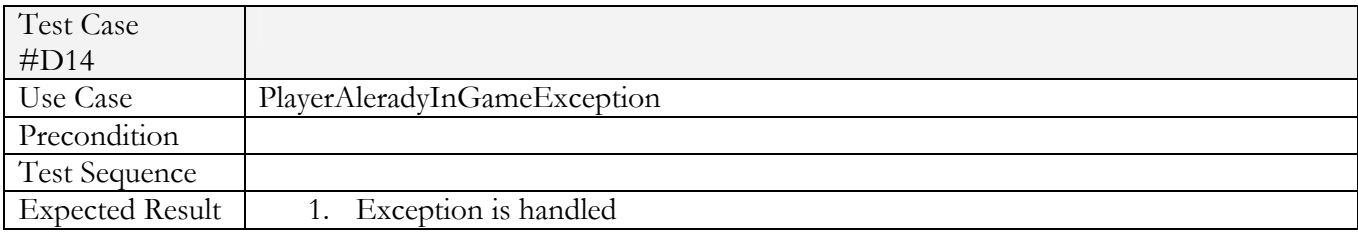

## **Test Report**

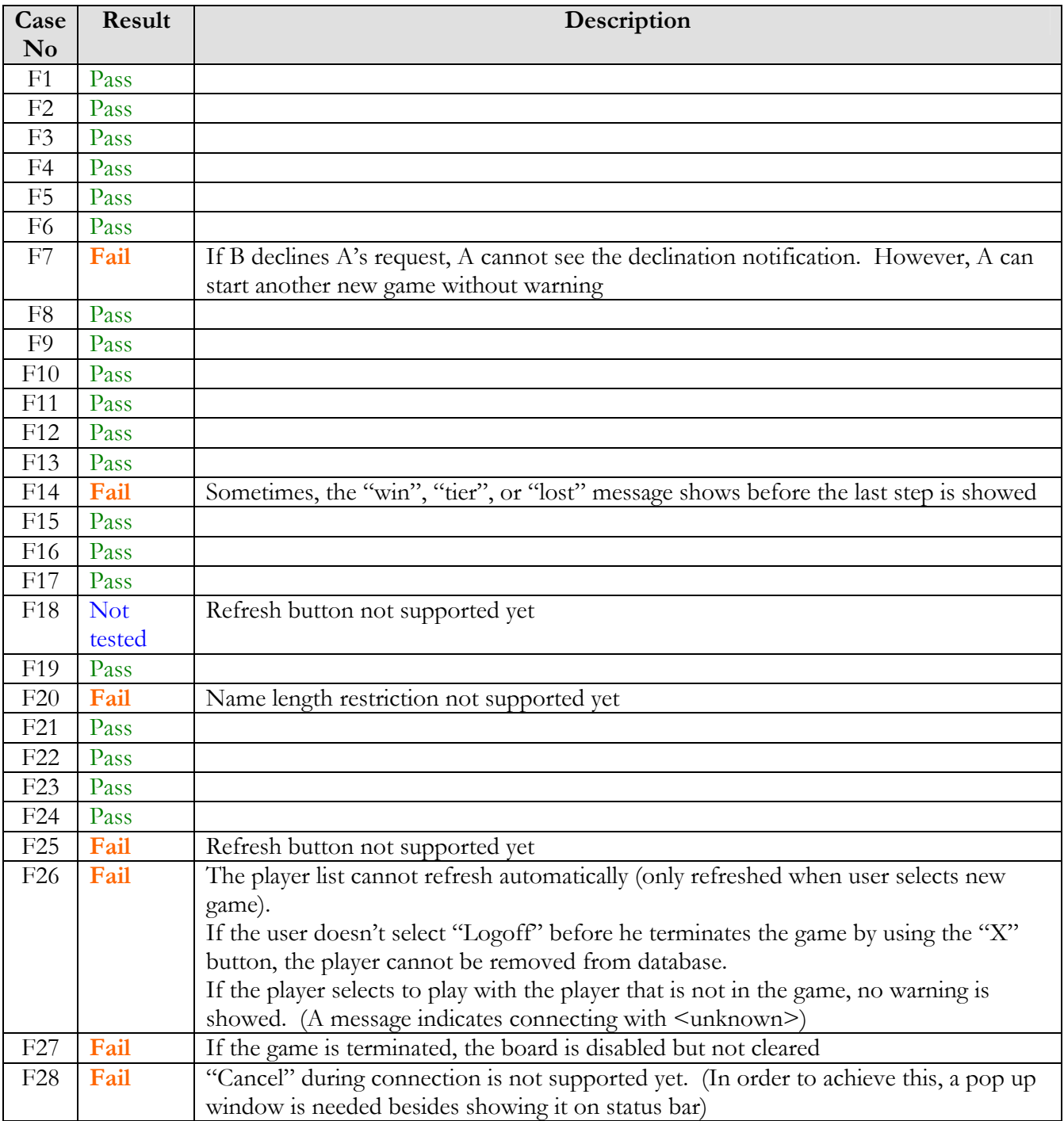

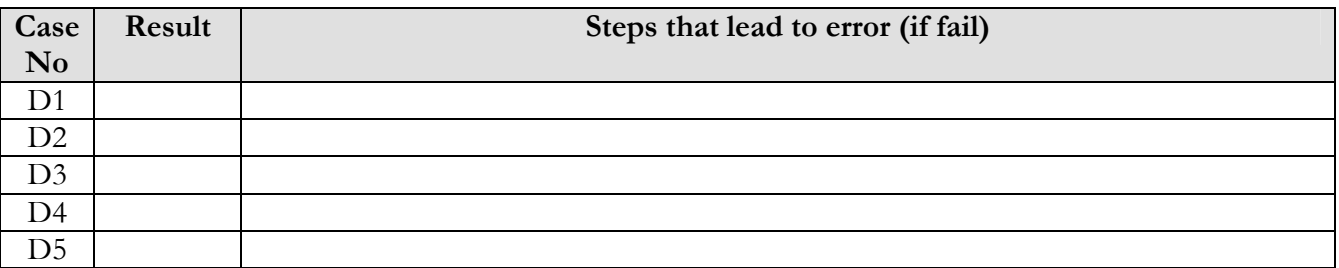

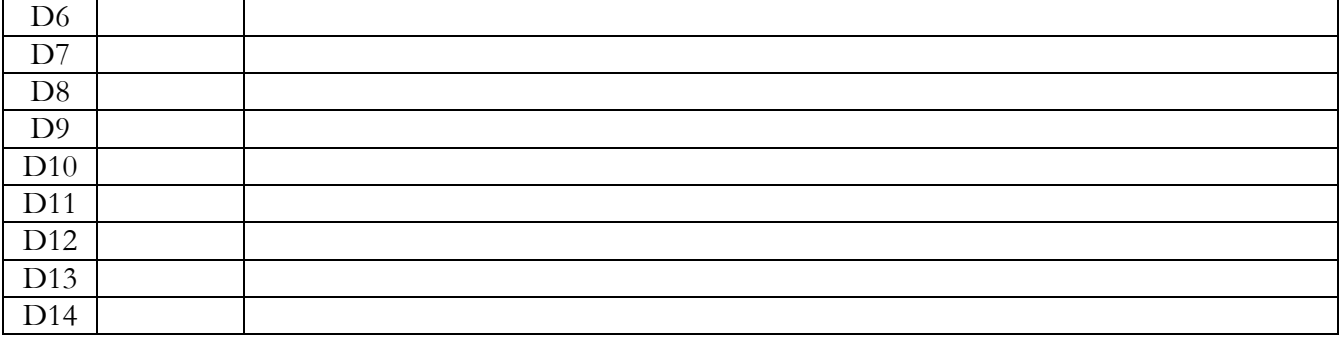